# E-rate Form Preparing to File Form 471

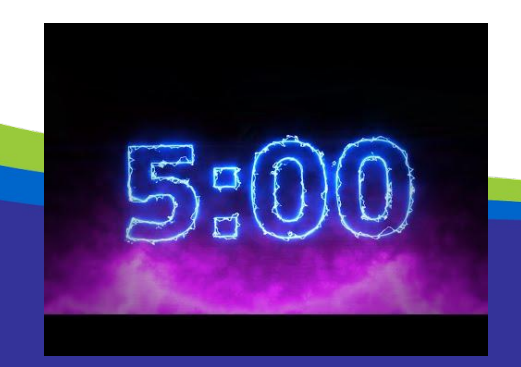

**DPI Support Team: Rachel Schemelin Bill Herman Bob Bocher**

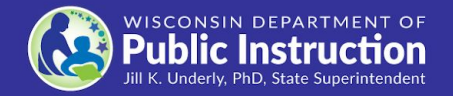

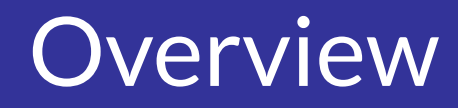

- Previous Webinars: [\(www.dpi.wi.gov/erate](http://www.dpi.wi.gov/erate))
	- Introduction to E-rate & Calculating Category 2 Budgets
	- Bidding Rules & Best Practices
	- Filing the Form 470
- Today's presentation will focus on Preparing to File the Form 471
- Let's start by reviewing the E-rate timeline

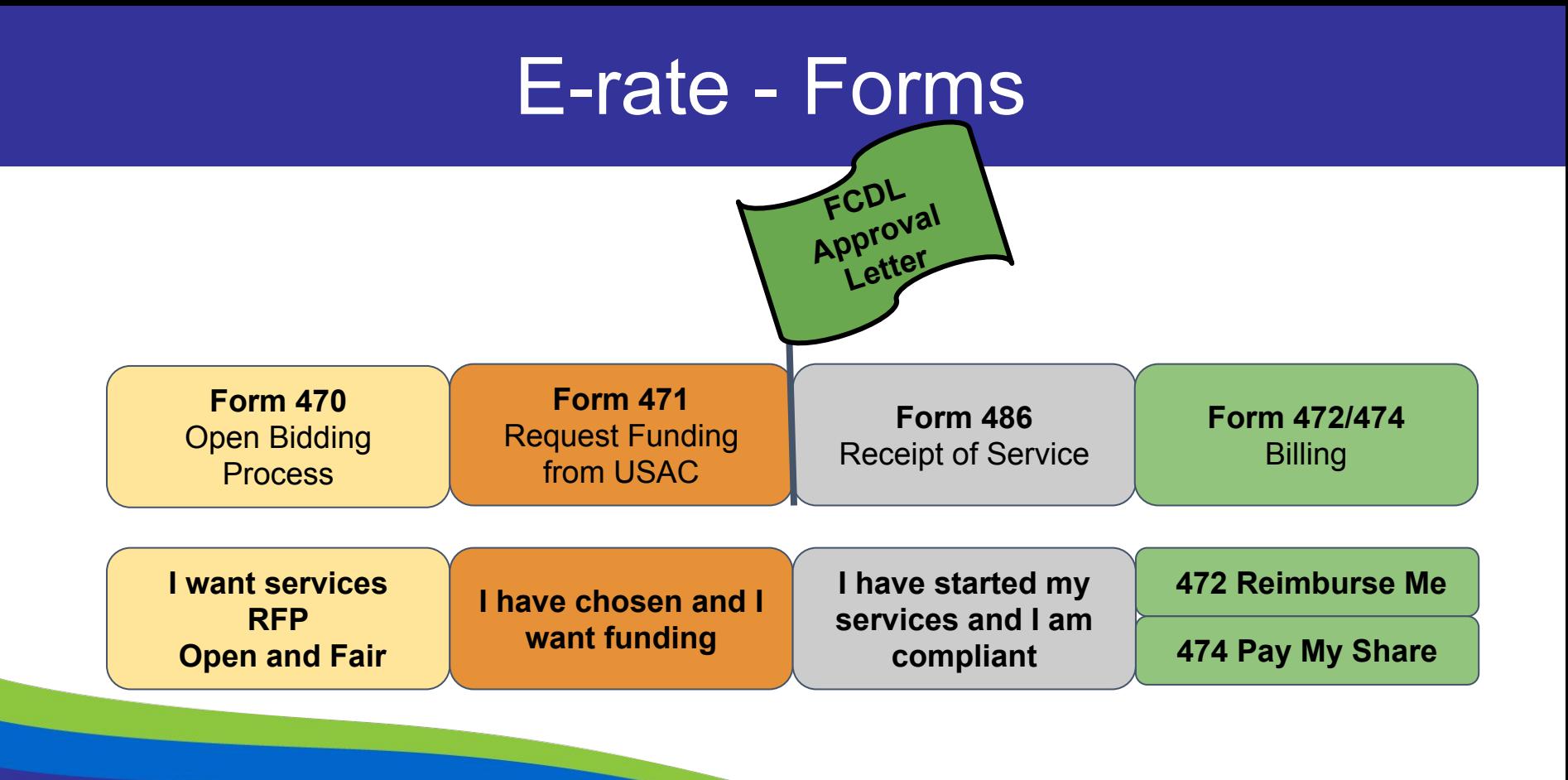

## Application Process - Forms 470 & 471

- **•** Form 470 a request for services
	- Describe/list the eligible services you need (Issuing an RFP is optional)
- Form must be "open" for at least 28 days
- Providers review your service request and respond
- You evaluate responses and -- using cost as prime factor -- select a provider
- Then file Form 471 which lists the service, the provider, costs, discount, etc.

## Organize Form 471 Information in Advance

- Create a spreadsheet including the headers:
	- 470 Number
	- Service/item for which funding is requested
	- Quantity or narrative describing service/item
	- Cost/month (service)
	- Unit cost (equipment)
	- Vendor name
	- Vendor SPIN
	- Contract number (if applicable)
	- Contract start and end date

## Inside the Form 471

- USAC provides short 2 minute training videos on filing the Form 471
	- <https://www.usac.org/e-rate/learn/videos/>
		- Starting Your FCC Form 471
		- Creating Category 1 Funding Requests
		- **Creating Category 2 Funding Requests**
- **[Form 471 Category 1 Filing Guide](http://e-ratepa.org/wp-content/uploads/2020/02/Form-471-Filing-Guide-Category-1-FY-2020.pdf) \***
- [Form 471 Category 2 Filing Guide](http://e-ratepa.org/wp-content/uploads/2020/02/Form-471-Category-2-Filing-Guide-FY-2020-.pdf) \*

\*Filing guides provided by Julie Tritt Schell, [E-rate in Pennsylvania](http://e-ratepa.org/?page_id=745)

## Note: TEACH/BadgerNet Customers

- Existing contract for TEACH data circuit & internet access on **BadgerNet** 
	- No Form 470 needed for these services
- TEACH files Form 471 for your TEACH data circuit so you will not
- You \*do\* need to file a Form 471 for internet access

#### ISP service: WiscNet on BadgerNet Customers

• If you do not receive a quotation for ISP service from AT&T (WiscNet on BadgerNet), your monthly cost for ISP service will be the same for FY 22 as it was for FY21

• You can fill in your FY22 Form 471 for ISP service by copying all of the information, including price, from your FY21 Form 471

#### ISP service: WiscNet on BadgerNet Customers

- Detailed instructions for filing are [here](https://docs.google.com/document/d/1BfVFwuRbRDncRc4AtR3oUo-i_zt1LmoJDkcGmEgtXpI/edit)
- If you have not already upgraded your WiscNet router, information that you will need is [here](https://dpi.wi.gov/erate/wisconsin-e-rate-bulletin)
- Important Note: Contract expiration date: 1/31/2024
	- BadgerNet contract link is [here](https://vendornet.wi.gov/Contract.aspx?Id=2bcd30a3-3f74-e611-80f7-0050568c7f0f)

#### Filing for a WiscNet Router Upgrade

#### **([www.dpi.wi.gov/erate\)](http://www.dpi.wi.gov/erate)**

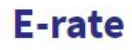

**Webinar Recordings** 

2021 Lunch Data

**WiscNet on BadgerNet** Customers

**TEACH and BadgerNet** 

**CIPA** 

FPC Portal & F-rate

E-RATE **WISCNET ON BADGERNET** 

### WiscNet on BadgerNet

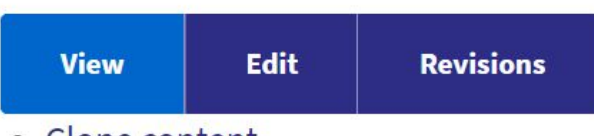

• Clone content

#### **WiscNet on BadgerNet customers:**

How to file a Form 471 for internet access and for a replacement router

### PIA Reviews

- Work together with reviewers
	- Ensure that your request is legitimate
- Note the deadline for response and be certain to meet it
	- If you cannot meet the deadline, request an extension
- Read the inquiry carefully and understand what it is asking you to document
	- If you are not certain, email (don't phone) your reviewer to request clarification or contact DPI
- Provide your documentation in a complete, clear, and well organized way

### Thank You

#### <https://dpi.wi.gov/erate>

Rachel Schemelin; [rachel.schemelin@dpi.wi.gov](mailto:rachel.schemelin@dpi.wi.gov) Bill Herman; [bill.herman@dpi.wi.gov](mailto:bill.herman@dpi.wi.gov) Bob Bocher; [robert.bocher@dpi.wi.gov](mailto:robert.bocher@dpi.wi.gov)

E-rate: (608) 267-2346

<https://teach.wi.gov/>

[https://dpi.wi.gov/erate/teach](https://dpi.wi.gov/erate/teach-badgernet)[badgernet](https://dpi.wi.gov/erate/teach-badgernet)

Matt Yeakey TEACH Administrator Department of Administration Division of Enterprise Technology [teach@wi.gov](mailto:teach@wi.gov) TEACH: (608) 261-5054